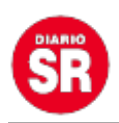

## **Windows 11 se actualiza: este es el top 6 de las novedades**

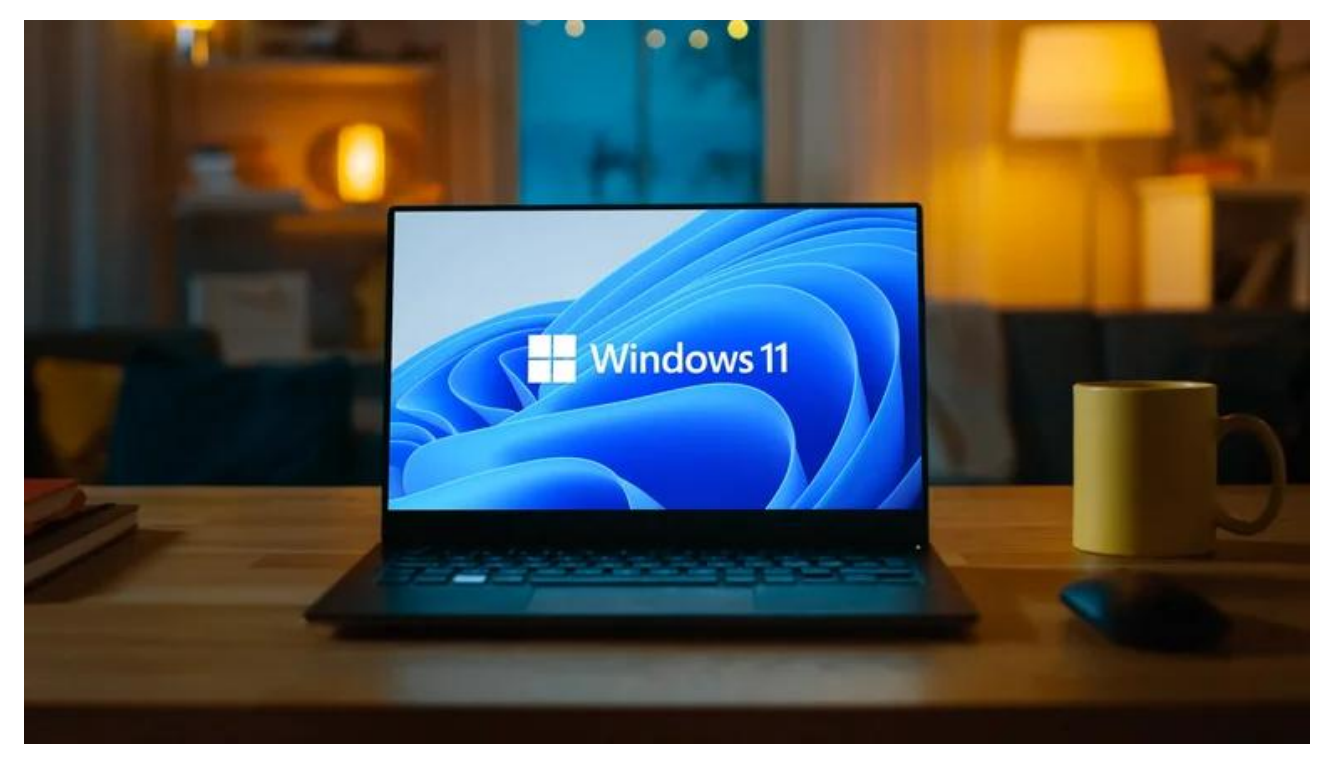

Una nueva actualización de Windows fue lanzada por **Microsoft** y estará disponible para las computadoras de los usuarios de este **sistema operativo** de forma gradual.

Esta versión llamada W**indows 11 2022** o 22H2, añade nuevas características a los sistemas de las laptops y **computadoras** de escritorio.

Según la página web oficial de **Microsoft**, esta actualización está diseñada para priorizar cuatro aspectos de importancia para la compañía de **tecnología**: hacer que la PC sea más fácil y segura de usar para todos, empoderar a las personas para que sean más productivas, hacer de **Windows** el mejor lugar para conectarse, crear y jugar, y brindar mayor seguridad, administración y flexibilidad al lugar de trabajo.

## **Novedades en Windows 11 2022**

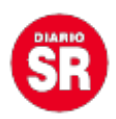

Una de las características mejoradas del sistema operativo es la referente a los **Snap Layouts**. Estas permiten no solo **administrar mejor el espacio** de la pantalla de un dispositivo con diferentes pestañas de navegador, sino que además ha sido optimizada para su aplicación en computadoras táctiles.

Se han incorporado las **sesiones Focus y No Molestar** para ayudar a mejorar la productividad de los usuarios por medio de la **eliminación de las notificaciones** que aparecen a un lado de la pantalla y son motivo de distracción. No molestar también desactiva las insignias de la barra de tareas y las notificaciones de aplicaciones.

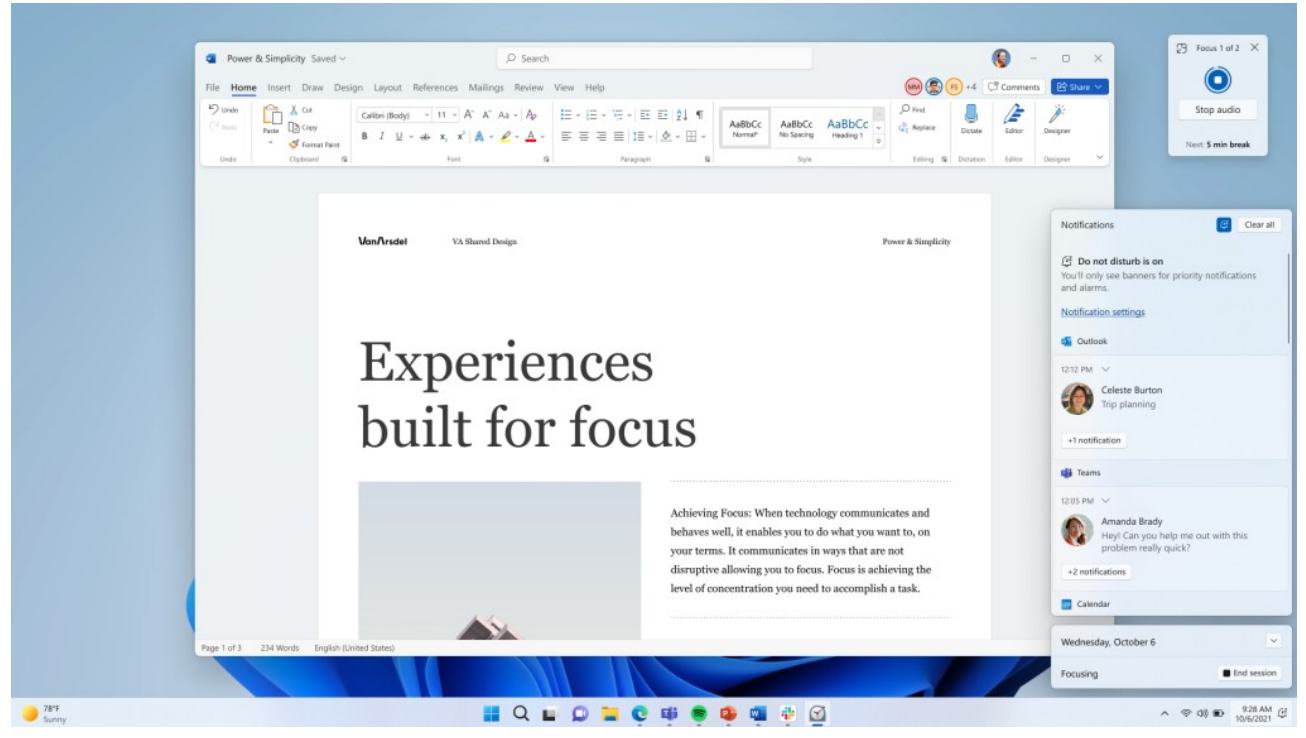

Sesión de Focus y No Molestar en Windows 11 (Microsoft)

Además, ya que el descanso también favorece la productividad, Focus está integrado con la aplicación de reloj, que recomendará que los usuarios tomen descansos cada cierto tiempo.

Debido a que las computadoras son una parte fundamental del trabajo remoto actualmente, **Windows Studio Effects** es una aplicación nueva que ha sido integrada a esta nueva versión del sistema operativo. Con el apoyo de una Inteligencia Artificial (IA) busca mejorar la calidad de la imagen y el sonido de la computadora para que el usuario

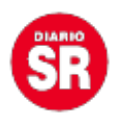

pueda verse mejor durante una videollamada.

Dentro de las opciones de esta función, se encuentran **Voice Focus,** para filtrar el ruido de fondo; **Background Blur,** para que solo se pueda ver a la persona que aparece en la pantalla; **Eye Contact,** para "ayudar a establecer una mejor conexión con las personas con las que hablan"; y el **Encuadre Automático** para que la cámara permanezca enfocando a la persona mientras está en movimiento.

En el caso de los usuarios de Windows que también son **creadores de contenido** en alguna plataforma de video, se ha incorporado a la nueva versión del sistema el programa **Clipchamp**, un **editor de videos** que contiene una serie de plantillas y efectos que hacen más sencillo el trabajo con videos.

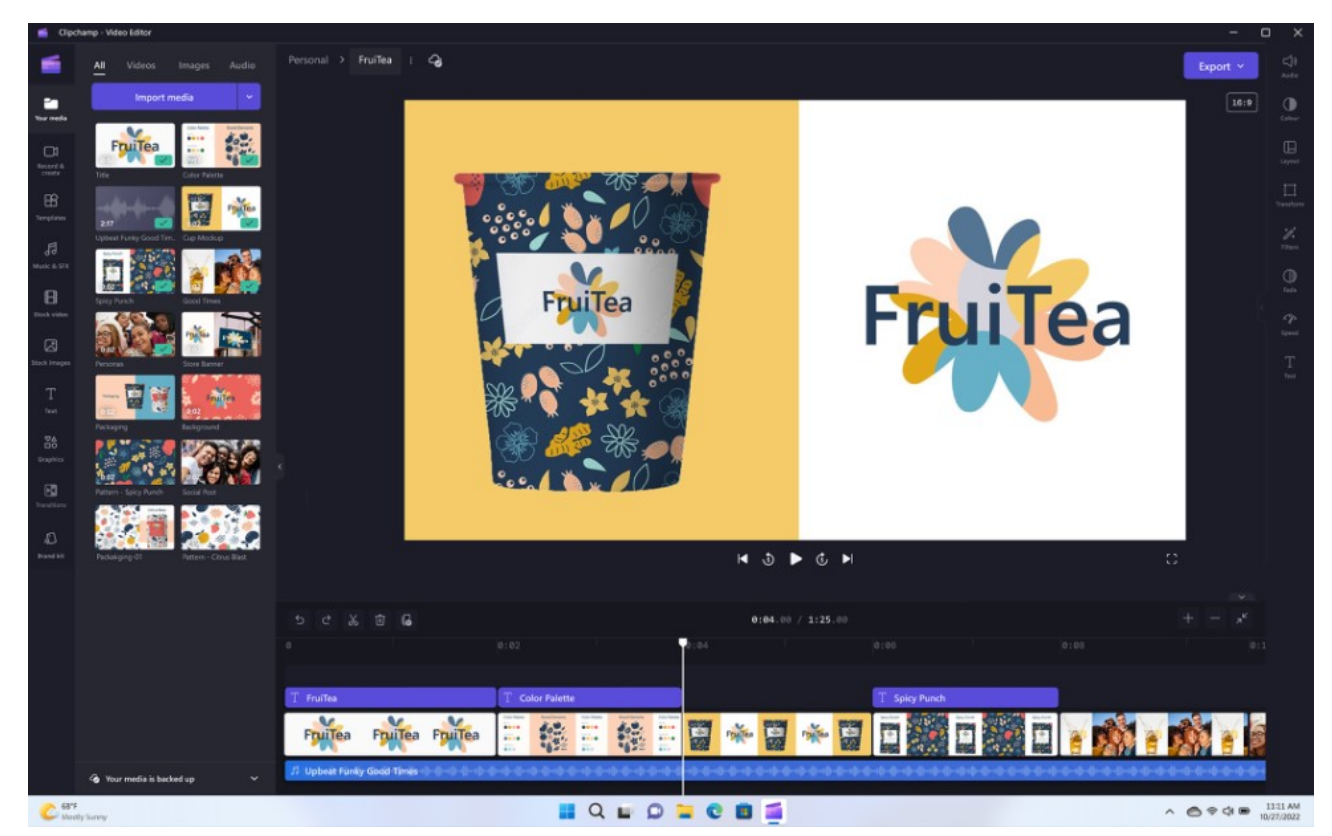

Clipchamp en Windows 11 (Microsoft)

Una nueva vista a la **aplicación de Fotos** fue añadida en Windows 11 con el objetivo de simplificar la navegación, búsqueda y administración de las colección de fotos de cada persona. También permite hacer copias de seguridad de las imágenes que aparecerán

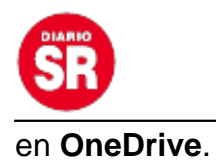

Para personas que trabajan con múltiples dispositivos durante el día, se ha mejorado el uso del uso compartido cercano y **Smart App Control**. En el caso de la inseguridad cibernética, se han incorporado mejoras en características destinadas a compañías y organizaciones para evitar mayores amenazas de ciberseguridad.

## **Instalar Windows 11 2022**

Aunque el lanzamiento de esta nueva versión de **Windows** ya inició, es posible que muchos usuarios aún no estén habilitados para descargarla, pero sí pueden comprobar que la tengan. La **instalación** puede hacerse de forma **automática o manual**.

Para realizar la descarga se necesita ingresar al menú de Configuración e ir a la opción **Windows Update** del dispositivo en el que se encuentre el usuario en ese momento. Una vez dentro de la pantalla de administración de actualizaciones, será necesario hacer clic en el botón de Buscar actualización y esperar a que aparezca la versión actualizada del sistema.

Fuente: Infobae